# **DExxx - XML-Based Central Phone Book**

### <span id="page-0-0"></span>Scope

The document hereby is intending to assist administrators in creating an XML-based phone book. This XMLbased phone book, is placed in a HTTP server and is capable to be downloaded by the Gigaset DEXXXseries phones.

To create the phone book that does fit the Gigaset DE900/DE700 and DE410/DE310, please always utilize the template which is provided by Gigaset and follow the field description to enter the right value for each field.

For the reason that the Gigaset DE900/DE700 has a more advanced phonebook than the DE410/DE310, each model gets its own template. Therefore, in this document, it distributes the field description into two sections – one for DE900/DE700 and the other part for DE410/DE310.

## <span id="page-0-1"></span>Field Description – DE900/DE700

The template "de900.xml" contains the required format for DE900/DE700. It starts with the headline <?xml version="1.0" encoding="UTF-16"?> and all entries are enclosed by <AddressBook> and </AddressBook>. Each entry is enclosed by <Contact> and </Contact>. Each field is enclosed by <FieldName> and </FieldName>. Following is the field description.

#### **Important**

Please do not just copy/paste the texts of the template by text editor to create your own phone book. It may create a non-utf16-encoding phone book that is not accepted by DE900/DE700. We strongly recommend always opening the template by a preferred text editor and editing it to create your own phone book.

Please also make sure that your text editor is not changing default End-of-line format, which should remain "UNIX" type. In Notepad++ editor check: Edit -> EOL Conversion -> UNIX/OSX Format.

1. **UID** (max. in 3 digits / 1~500)

It's a unique identify of each entry. Please always give the first entry the value "1", and then increasing by 1 for the next. For example, a phone book contains 100 entries. The UID of the entries are starting from 1 to 100.

- 2. **First Name** (max. in 16 characters)
- 3. **Surname** (max. in 16 characters)
- 4. **Email** (max. in 128 characters) For better understanding by user, please always give it the right e-mail format, e.g. [person@domain.com.](mailto:person@domain.com)
- 5. **WebUR**L (max. in 128 characters) For better understanding by user, please always give it the right URL format, e.g[.www.personal.com](http://www.personal.com)
- 6. **JobTitle** (max. in 128 characters)
- 7. **Company** (max. in 128 characters)
- 8. **Address** (max. in 128 characters) It is the field "Street" in local contact.
- 9. **City** (max. in 128 characters)
- 10. **Zip** (max. in 128 digits)
- 11. **Country** (max. in 128 characters)
- 12. **Birthday**, It must be in the date format dd.mm.yyyy, e.g. 01.01.1950.

13. **Info** (max. in 128 characters)

The content must be a string enclosed by <![CDATA[ and ]]>. For example, <Info><![CDATA[This is a test template.]]></Info>. The string "This is a template" is expected to be shown in local phone book.

- 14. **TimeZone**, it is a number from 0 to 25. See Table 1.
- 15. **Fax** (max. in 63 characters)
- 16. **Phone**

DE900/DE700 supports 4 types of phone number. Each type allows max. 2 phone numbers.

- a. **phonenumber** (max. in 63 characters)
- b. **accountindex** (either 1 or 2 for each type)
- c. **type**
	- 0 Office
	- 1 Home
	- 2 Mobile
	- 3 URL

### 17. **Default\_Phone**

Pick up one from the valid phone numbers of this entry and give it the same settings in below.

- a. **type**
	- 0 Office
	- 1 Home
	- 2 Mobile
	- 3 URL
- b. **number**

One of the valid phone numbers of this entry.

# <span id="page-1-0"></span>Field Description – DE410/DE310

The template "de410.xml" contains the required format for DE410/DE310. It starts with the headline <?xml version='1.0' encoding='UTF-8'?> and all entries are enclosed by <AddressBook> and </AddressBook>. Each entry is enclosed by <Contact UID="xxx"> and </Contact>. Each field is enclosed by <FieldName> and </FieldName>. Following is the field description.

1. **UID** (max. in 3 digits / 1~200)

It's a unique identify of each entry. Please always give the first entry the value "1", and then increasing by 1 for the next. For example, a phone book contains 100 entries. The UID of the entries are starting from 1 to 100.

- 2. **First Name** (max. in 16 characters)
- 3. **Surname** (max. in 16 characters)
- 4. **Phone**

DE410/DE310 supports 3 types of phone number. Each type allows max. 2 phone numbers.

a. **PhoneNumber** (max. in 63 characters)

- b. **Type**
	- 1 Office
	- 2 Home
	- 3 Mobile
- c. **Index** (either 1 or 2 for each type)

### 5. **Default\_Num** (one of 0~6)

Pick up one from the valid phone numbers of this entry and give the corresponding number.

- 0 the first office number
- 1 the second office number
- 2 the first home number
- 3 the second home number
- 4 the first mobile number
- 5 the second mobile number

#### **Table 1**:

- 0: (GMT-12:00) Enewetak, Kwajalein 1: (GMT-11:00) Midway Island, Samoa 2: (GMT-10:00) Hawaii 3: (GMT-09:00) Alaska 4: (GMT-08:00) Pacific Time 5: (GMT-07:00) Arizona, Mountain Time 6: (GMT-06:00) Central Time, Mexico City 7: (GMT-05:00) Eastern Time, Indiana 8: (GMT-04:00) Atlantic Time 9: (GMT-03:00) Brasilia, Buenos Aires 10: (GMT-02:00) Mid-Atlantic 11: (GMT-01:00) Azores, Cape Verde Is. 12: (GMT) GMT, Dublin, London 13: (GMT+01:00) Amsterdam, Berlin, Rome 14: (GMT+02:00) Athens, Cairo, Israel 15: (GMT+03:00) Baghdad, Kuwait, Moscow 16: (GMT+04:00) Abu Dhabi, Muscat 17: (GMT+05:00) Islamabad, Karachi 18: (GMT+06:00) Dhaka, Colombo 19: (GMT+07:00) Bangkok, Hanoi, Jakarta 20: (GMT+08:00) Beijing, Singapore, Taipei 21: (GMT+09:00) Osaka, Tokyo, Seoul 22: (GMT+10:00) Melbourne, Sydney, Guam 23: (GMT+11:00) Magadan, Soloman Is. 24: (GMT+12:00) Auckland, Wellington 25: (GMT+13:00) Nukualofa
	- [Scope](#page-0-0)
	- [Field Description DE900/DE700](#page-0-1)
	- Field Description DE410/DE310

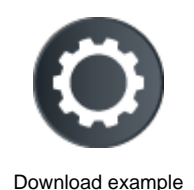